## **AP CS: Lesson 13: File Input**

Name: Name: Name: Name: 2010 Period: **Java Syntax: Scanner & File Objects:** Required Library for these: (placed above the Class creation) **import java.util.\*; // required for Scanner Object** import java.io.\*; | | | // required for File Object Scanner & File Object Creations: **Scanner name = new Scanner(source); File name = new File("file name"); Examples: Scanner** console **= new Scanner(**System.in**);** // creates Scanner named "console" // that reads from the input (keyboard) **File** fileHere = **new File**("mydata.txt"); // creates File named "fileHere" that // accesses the file mydata.txt **Scanner** input = **new Scanner**(fileHere); // accesses the file mydata.txt // reads from the file "fileHere", which is accessing "mydata.txt" // Or can be done in one line shorter like this: **Scanner** input = **new Scanner**(**new File("mydata.txt")**); // Same as above 2 lines **File Methods**: (f is the File object) f.**delete**() removes file from disk f.**getName**() returns file's name f.**length**() returns number of bytes in file f.**renameTo**(file) changes name of file File Test Methods f.**canRead**() returns whether file is able to be read f.**exists**() whether this file exists on disk **throws clause**: Keywords on a method's header that state that it may generate an exception (and will not handle it). **Syntax:** public static **type name**(**params**) **throws type** { Example: **and Required for Classes that read files !!** public class ReadFile { public static void main(String[] args) **throws FileNotFoundException** { **A token: A unit of user input, separated by whitespace (blanks, tabs, & new line) - used by all Scanner Methods except .nextLine() Scanner Methods:** (s is the Scanner object) s.**nextInt**() reads an int from the user and returns it s.**nextDouble**() reads a double from the user s.**next**() reads a one-word String from the user s.**nextLine**() reads a one-line String from the user Scanner Test Methods s.**hasNext**() // returns true if there is a next token s.**hasNextInt**() // returns true if there is a next token & it can be read as int s.**hasNextDouble**() // returns true if there is a next token and it can // be read as a double s.**hasNextLine**() // returns true if there are any more lines of input to read // (always true for console input)

AP CS, Garfield HS – Mr. Bergquist (Nov 2012)

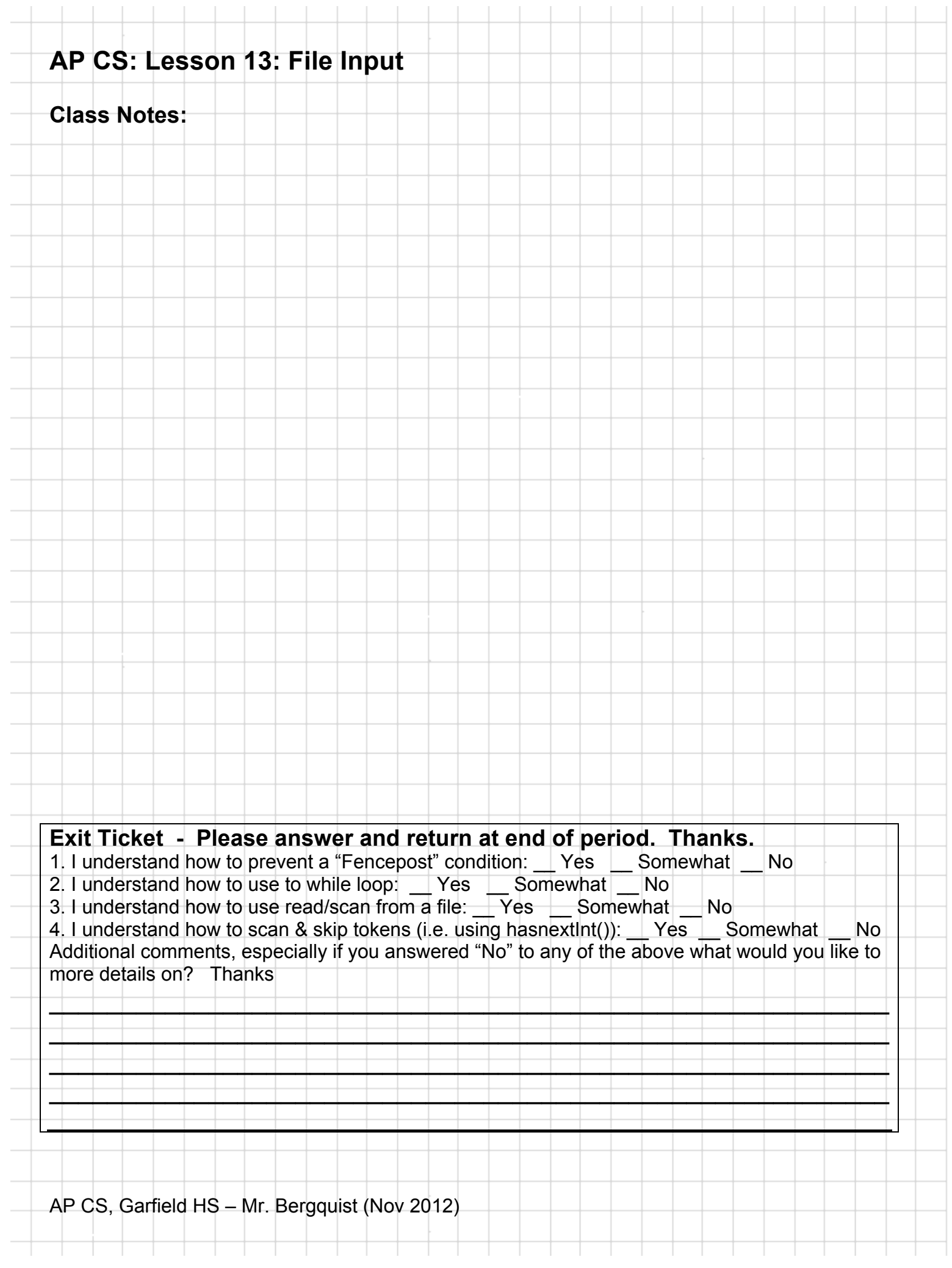